# **UN MODELO PARA ESTIMAR LA PRODUCTIVIDAD DE CAMIONES USADOS PARA MOVIMIENTO DE TIERRA EN OBRAS DE INFRAESTRUCTURA**

**José L. Perdomo<sup>1</sup> y Julio C. Martínez<sup>2</sup>**

Resumen: Las operaciones de movimiento de tierra son parte fundamental de la mayoría de los proyectos de construcción de infraestructura. Para obtener ganancias cuando se trabaja en estas operaciones, la creación de un plan y la selección del equipo apropiado son aspectos críticos para maximizar la productividad. Obtener la máxima productividad es una tarea que puede ser muy difícil. Para planificar la obra, se debe conocer los tiempos de viaje de los camiones. El tiempo de viaje es una variable que depende de muchas otras variables. Este artículo presenta el desarrollo de un modelo que permite realizar estudios sofisticados, utilizando características fundamentales del equipo, para estimar el tiempo de viaje y rendimiento de camiones en obras de movimiento de tierra.

**Palabras Claves:** Camiones, Eficiencias, Modelaje de Convertidor de Torque, Reducciones, Rendimiento de Equipo, Simulación, Tiempo de Viaje.

# **A MODEL TO ESTIMATE THE PRODUCTIVITY OF TRUCKS FOR EARTH MOVEMENT IN INFRASTRUCTURE CONSTRUCTION WORKS**

Abstract: Earthmoving operations are a fundamental component in the majority of infrastructure construction projects. In order to make a profit in any earthmoving operation, it is important to plan the operation, select the appropriate equipment and use the haul units efficiently to obtain the maximum productivity. Maximizing productivity is one of construction project management personnel's primary objectives, but it can also be one of their greatest challenges. While planning an earthmoving operation, it is important to understand the travel times of the hauling equipment. Travel time is a variable that, in turn, depends upon other variables. This article describes the development of a detailed model that allows performing sophisticated studies, using fundamental characteristics of the equipment, to estimate travel time and performance of haul units used in earthmoving operations. The model considers, in the amount of detail needed, the variables upon which travel time is dependent.

**Keywords:** Efficiencies, Equipment Performance, Haul-units, Reductions, Simulation, Torque Converter Modeling, Travel Time.

# **INTRODUCCIÓN**

 $\overline{a}$ 

Las operaciones de movimiento de tierra son parte fundamental de la mayoría de los proyectos de construcción de infraestructura. El movimiento de tierra, ya sea de corte o relleno, permite nivelar el terreno para que sea utilizado de la manera especificada por los dueños. Estas operaciones representan un alto porcentaje de la construcción de carreteras, puentes y represas, entre otros. El equipo utilizado en estas operaciones es de extrema importancia ya que éste facilita la transportación del material desde el área donde es extraído hasta el área donde va a ser almacenado, usado como relleno

<sup>&</sup>lt;sup>1</sup> Catedrático Auxiliar, Departamento de Ingeniería Civil y Agrimensura, Universidad de Puerto Rico-Mayagüez, PO Box 9041, Mayagüez, PR 00681-9041. E-mail: jperdomo@uprm.edu

<sup>2</sup> Catedrático Asociado, Departamento de Ingeniería Civil y Ambiental, Virginia Tech, 200 Patton Hall (0105), Blacksburg, Virginia 24061. E-mail: julio@vt.edu

o descartado. A través del tiempo, los avances tecnológicos han permitido la modernización del equipo utilizado. La productividad del equipo ha aumentado con un aumento en la sofisticación del mismo, permitiendo así que los costos de operación se mantengan relativamente estables.

El costo de las unidades utilizadas en las operaciones de movimiento de tierra es alto y en algunas ocasiones puede llegar a millones de dólares para las unidades grandes. La compra de estas unidades requiere una gran inversión de parte del comprador. Debido a esto, es importante planificar bien la obra y seleccionar el equipo adecuado para no exceder los costos estimados y obtener ganancias una vez finalicen las operaciones. Ineficiencias en el manejo de estos camiones y pérdidas de tiempo productivo pueden aumentar los costos asociados a este equipo debido al alto costo de los mismos.

En una industria tan competitiva como la construcción, es bien importante la planificación de las actividades y la creación de un plan de trabajo, la implementación de ese plan y el uso de las herramientas adecuadas para ejecutar y completar exitosamente las obras. Las personas encargadas de planificar las actividades deben considerar los recursos necesarios para maximizar la productividad, tarea que puede representar un reto y que puede ser difícil. Esto es particularmente cierto para obras en las cuales el movimiento de tierra es substancial, debido al costo del equipo utilizado. La complejidad, incertidumbres y variabilidad encontradas en las obras de movimiento de tierra pueden dificultar el proceso de planificación. Es debido a esto que es bien importante conocer el tiempo requerido para que el camión sea cargado, tiempo de viaje cargado, tiempo de vaciado y tiempo de viaje vacío. Los tiempos de viaje, cargado y vacío, presentan gran variabilidad debido a los factores envueltos y de los cuales dependen, tales como factores de la ruta, el operador y factores del camión.

La descripción de los tiempos de viaje para camiones es una actividad que consume mucho tiempo debido a que hay que observar el camión en la ruta, hay que recopilar datos de tiempo de viaje y luego analizarlos para determinar qué valores representan mejor las duraciones de estas actividades. Usualmente, estos tiempos de viaje son utilizados en modelos de simulación para el análisis de las operaciones. La precisión de los resultados obtenidos de estos análisis depende grandemente de los tiempos de viaje que han sido utilizados para alimentar el modelo. Los datos de entrada (*inputs*) deben describir las características del equipo (i.e. eficiencias, reducciones, curvas de potencia, etc.). Los modelos disponibles no consideran estas características en el detalle requerido para modelar el rendimiento de los camiones detalladamente y realizar estudios mas sofisticados. La necesidad de conducir estos estudios, requiere el desarrollo de un nuevo modelo que considere estas características en el nivel de detalle necesario.

Este artículo presenta un modelo desarrollado que permite realizar estudios sofisticados, utilizando datos fundamentales, para estimar el tiempo de viaje de camiones en obras de movimiento de tierra considerando las características del camión y la ruta de viaje, en el detalle requerido para realizar dichos estudios. El artículo también presenta una metodología desarrollada para estimar las características fundamentales del equipo, utilizando la literatura comúnmente publicada por los fabricantes de equipo. Aunque el modelo fue desarrollado principalmente para camiones grandes que se utilizan fuera de carreteras (*off highway trucks*) como son los camiones rígidos y articulados, comúnmente llamados "colas de pato", y para moto traíllas (*scrapers*), el mismo puede ser utilizado para cualquier equipo si los datos necesarios están disponibles.

# **INVESTIGACIÓN PREVIA**

La estimación de los tiempos de viaje de camiones ha sido estudiada extensamente, y se han desarrollado varios modelos. Algunos de estos conllevan el uso de computadoras, mientras otros son de tipo manual. En ambos casos, los cálculos están basados en las especificaciones del equipo y las condiciones esperadas en la ruta. Los modelos más sofisticados consideran las condiciones de la ruta (i.e. resistencia a rodaje, pendiente y longitud). Sin embargo no utilizan muchos detalles, y consideran el rendimiento del equipo como una unidad completa, sin considerar el rendimiento individual de los componentes mecánicos.

En los métodos manuales se utilizan los datos históricos en archivos de la compañía, las condiciones esperadas de la ruta y las especificaciones del equipo. Los archivos de datos recopilados pueden ser enormes, lo que hace que el proceso sea tedioso y susceptible a errores. Debido a esto, no son muy utilizados como herramientas de planificación de obras de movimiento de tierra. El método de distancia y velocidad constante se basa en calcular la velocidad máxima de las curvas de "*rimpull*" o diagrama de esfuerzo de tracción. Rimpull se define como la fuerza de tracción que se puede desarrollar en el punto de contacto de la rueda y la superficie del terreno. El diagrama de esfuerzo de tracción muestra la fuerza máxima de tracción que puede ejercer un camión antes de resbalar, dependiendo del coeficiente de tracción entre la llanta y la superficie de rodaje. El diagrama también provee el valor de velocidad máxima que el vehículo puede alcanzar en dicho segmento dependiendo del peso, del cambio, y la pendiente efectiva del terreno. Al dividir la distancia

del segmento por la velocidad máxima, se obtiene el tiempo requerido. La limitación de este método es que no considera periodos de aceleración o desaceleración.

Se han desarrollado varios programas de computadoras para asistir en la planificación de movimientos de tierra. Estos programas han probado ser una herramienta muy útil para los planificadores y estimadores. Algunos de estos programas han sido desarrollados por fabricantes de equipo o por compañías que se dedican a la creación de programas para computadoras. Algunos de los programas comercialmente disponibles son VehSim (Caterpillar), Fleet Production and Cost Analysis (Caterpillar), TALPAC (Runge Mining), Volvo SimLite (Volvo). Otros modelos que han sido desarrollados como parte de estudios de investigación incluyen los trabajos de Bulton and Blair (1980), Bang (1998), Kannan (1999) y Smith et al. (2000).

Todos los modelos anteriores contribuyeron al desarrollo del modelo descrito en el artículo. La limitación de los modelos estudiados es que basan sus cálculos de las curvas de *rimpull* publicadas por los fabricantes debido a que los datos fundamentales del equipo no se publican. Este enfoque no permite considerar el deterioro del equipo ya que las curvas de *rimpull* son desarrolladas en base a investigación de equipo relativamente nuevo. Además a esto, en los estudios realizados para desarrollar las curvas de *rimpull* se presumen condiciones ideales, condiciones que según indican los fabricantes en la literatura, no pueden ser alcanzadas en un proyecto de construcción. Por otro lado, quizás los investigadores no quieren utilizar su tiempo para desarrollar una metodología que permita obtener estas características fundamentales. Más aún, la disponibilidad de las curvas de *rimpull* los desalienta a medir estos parámetros en el campo.

## **METODOLOGÍA PARA DETERMINAR LAS CARACTERÍSTICAS FUNDAMENTALES DEL EQUIPO**

Los datos fundamentales necesarios como insumo para el modelo pueden ser medidos en el campo usando procedimientos mecánicos o en un laboratorio usando dinamómetros. Los fabricantes de equipo miden estos parámetros, pero no los publican y los utilizan para generar de las curvas de *rimpull*, las cuales pueden ser ajustadas antes de ser publicadas. El no publicar los datos fundamentales se debe al alto nivel de competitividad de la industria. Los fabricantes buscan crear el equipo más eficiente sin darle detalles a la competencia. Sin embargo estos parámetros se pueden estimar haciendo algunas presunciones y por medio de ingeniería inversa (*reverse engineering*). La metodología se presenta en la siguiente sección.

Típicamente, el fabricante especifica la potencia que un camión puede generar a cierto número de revoluciones por minuto (RPM). El fabricante también provee una curva de potencia teórica del motor sin implementos. Un ejemplo de estas curvas se muestra en la Figura 1. Los datos necesarios para calcular las eficiencias y reducciones son las curvas de *rimpull*, las revoluciones por minuto certificadas (*"rated" RPM*) y la potencia máxima a ese valor de RPM, datos que usualmente publica el fabricante. El "*rated*" RPM es el valor de RPM al cual se obtiene la máxima potencia que el motor puede generar.

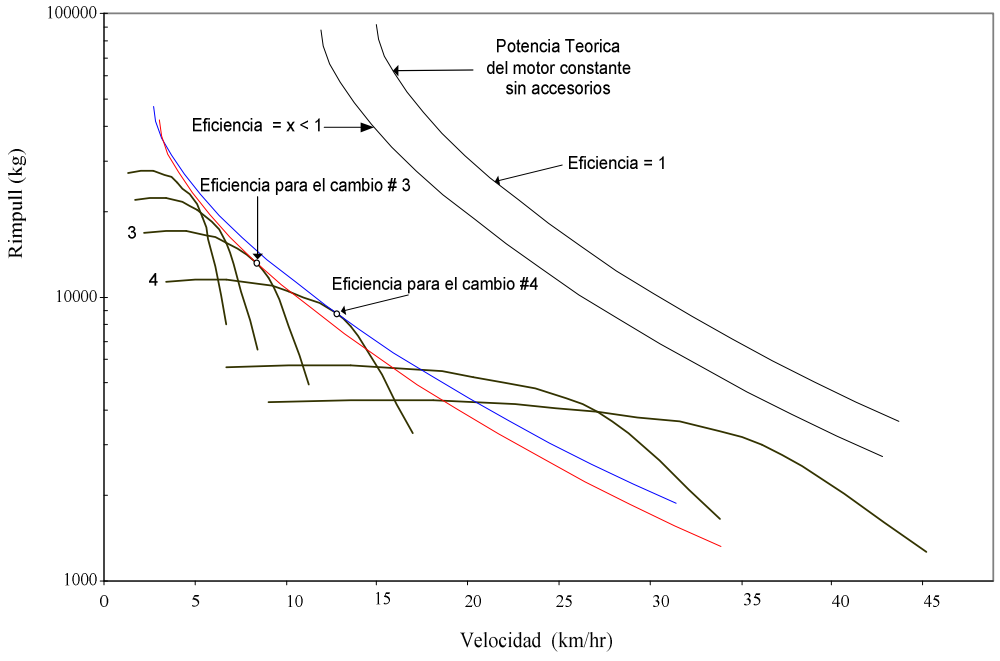

**Figura 1: Curva de** *rimpull* **y curva de potencia teórica.** 

Rev. Int. de Desastres Naturales, Accidentes e Infraestructura Civil. Vol. 5(1) 45

La potencia que el camión puede generar es menor que el valor máximo que el motor puede generar siendo esta diferencia la eficiencia. Para calcular la eficiencia, la curva de potencia teórica puede ser multiplicada por un valor menor de 1, lo que disminuye el valor de potencia teórica y acerca ambas curvas. La multiplicación por el factor menor de 1 se debe a pérdidas de potencia una vez que se le añaden implementos al motor. La curva puede ser multiplicada por varios factores menores que 1 hasta que toque la curva de "*rimpull*". Cuando esta curva toca la curva de *rimpull*, en un cambio en particular, es indicativo de que se ha encontrado valor de eficiencia para ese cambio. Por ejemplo, la Figura 1 ilustra la eficiencia para los cambios 3 y 4. En esos puntos, el camión está trabajando a máximo torque en el RPM correspondiente. El proceso se debe repetir en todos los cambios para así encontrar todas las eficiencias del camión. Una vez se conocen los valores de eficiencia, se pueden calcular los valores de reducción. La siguiente sección presenta un ejemplo de cómo se usa la metodología.

## **EJEMPLO DE CÁLCULO DE EFICIENCIAS Y REDUCCIONES**

Esta sección muestra un ejemplo de cálculo de eficiencias y reducciones para un camión articulado Cat350 Series II. El primer paso para el cálculo de las eficiencias, es obtener datos de velocidad y *rimpull* directamente de las curvas de *rimpull* que provee el fabricante. Se utilizó el programa Datathief para obtener valores más precisos. Este programa permite obtener valores de una gráfica que está en formato electrónico, lo que hace que los valores sean más precisos que los datos obtenidos de una lectura visual. Los datos obtenidos de la curva de *rimpull* para el primer cambio se presentan en la Tabla 1.

| Velocidad [km/h] | Rimpull [kg*1000] |  |  |
|------------------|-------------------|--|--|
| 2.00             | 24.32             |  |  |
| 2.9              | 19.00             |  |  |
| 4.1              | 16.00             |  |  |
| 5.1              | 13.00             |  |  |
| 6.8              | 12.00             |  |  |
| 8.4              | 10.00             |  |  |
| 8.8              | 7.80              |  |  |

**Tabla 1: Datos para la curva de** *rimpull***.** 

Es importante mencionar que no se obtuvo datos en el área en la cual se utiliza el convertidor de torque (*torque converter*). Esto es debido a que en esta área, las reducciones son hidráulicas y no mecánicas. Los valores de reducción hidráulica son mayores que los valores de reducción mecánica, además de que cambian constantemente. Más adelante se presenta una metodología para calcular las reducciones hidráulicas del convertidor de torque.

Una vez los datos de velocidad y *rimpull* han sido recopilados, se puede obtener la potencia que se está desarrollando a esa velocidad usando la siguiente fórmula:

#### *Potencia* = *Velocidad* \**Rimpull*

Si se calcula la potencia utilizando los primeros valores de los datos obtenidos arriba, la potencia es

$$
Potencia = \frac{(2) * (24.32 * 1000) * 9.8}{3.6 * 1000} = 132.41 \, kW
$$

El 3.6 se utiliza para cambiar de km/hr a m/s, el 1000 para cambiar de kilogramos a gramos, el 9.8 para cambiar de gramos a *Newtons* y se divide por 1000 para cambiar de *Watts* a *kiloWatts*.

Una vez se obtiene el valor de potencia a la velocidad actual, se puede calcular el valor de la eficiencia usando la potencia máxima que el motor puede generar y la potencia calculada. La ecuación es:

$$
Eficiencia = \frac{Potencia a Velocidad Actual\nPotencia Máxima del Motor
$$

Para el Cat350 Series II, Caterpillar especifica que la potencia máxima es de 265 kW. Por lo tanto el valor de eficiencia para una velocidad actual de 2 km/hr es de:

Eficiencia 
$$
=
$$
  $\frac{132.41}{265} \approx 0.50$ 

Este valor no es necesariamente es el valor de eficiencia para este cambio. Esto es debido a que a esta velocidad y con el correspondiente RPM puede ser que el camión no esté trabajando a torque máximo. Se deben analizar todos los datos obtenidos para el cambio. El valor más alto que se obtenga del análisis es el valor de la eficiencia para el cambio. La Tabla 2 muestra el análisis para obtener el valor de eficiencia para el cambio. En este caso, todos los datos recopilados para el cambio fueron analizados y el valor de eficiencia para el cambio es de 0.87.

|        |                   |      | Rimpull (kg) | <b>Eficiencia</b> |  |
|--------|-------------------|------|--------------|-------------------|--|
| Cambio | (m/seg)<br>(km/h) |      | Por curva    | e                 |  |
| 1.00   | 2.00              | 0.56 | 24320.00     | 0.50              |  |
| 1.00   | 2.92              | 0.81 | 19350.00     | 0.58              |  |
| 1.00   | 4.10              | 1.14 | 15950.00     | 0.67              |  |
| 1.00   | 5.14              | 1.43 | 13380.00     | 0.71              |  |
| 1.00   | 6.83              | 1.90 | 11830.00     | 0.83              |  |
| 1.00   | 8.38              | 2.33 | 10100.00     | 0.87              |  |
| 1.00   | 8.79              | 2.44 | 7756.00      | 0.70              |  |

**Tabla 2: Cálculo de eficiencia para el primer cambio.** 

Una vez se han calculado los valores de eficiencia, el próximo paso es calcular la reducción para el cambio. La reducción se puede calcular utilizando la siguiente ecuación.

$$
Reducción = \frac{Rated RPM * 2 * \pi * R}{60 * velocidad}
$$

La constante 2 \* π se usa para convertir la velocidad angular a velocidad horizontal, R es el radio de la goma y la constante 60 se usa para convertir RPM a revoluciones por segundo (RPS).

Si se calcula la reducción para el primer cambio del Cat350 Series II, conociendo que el radio de la goma es de 0.8762 m, que el *rated* RPM es 2000 RPM y que el valor de velocidad que corresponde a la eficiencia es de 8.38 km/hr, entonces:

$$
Reducción = \frac{2000 * 2 * \pi * 0.8762}{60 * 8.38} \approx 79
$$

Para corroborar que los valores calculados (i.e. eficiencias y reducciones) con la metodología desarrollada son correctos, se procedió a crear una curva de *rimpull* con esos valores y compararla con la curva de *rimpull* que provee el fabricante. La Figura 2 muestra esta comparación. La curva de *rimpull* obtenida con la metodología desarrollada compara favorablemente con la curva de *rimpull* publicada por el fabricante. La curva del fabricante fue desarrollada usando valores que son desconocidos para nosotros (pero no para el fabricante). Esta similitud en las curvas demuestra que la metodología desarrollada estima con certeza aceptable los verdaderos valores.

## **METODOLOGÍA PARA MODELAR EL FUNCIONAMIENTO DEL CONVERTIDOR DE TORQUE**

Las reducciones y eficiencias en el área del convertidor de torque son hidráulicas y cambian constantemente a medida que el flujo de los líquidos y la presión hidráulica cambia. Se necesita un estudio detallado que modele el flujo de fluidos, la viscosidad y las presiones, el cual está fuera del alcance de este trabajo de investigación. Se desarrolló una metodología empírica para modelar el funcionamiento del convertidor de torque, que sigue los principios usados para calcular las eficiencias y las reducciones. Se recopilaron datos de velocidad y *rimpull* a intervalos pequeños de velocidad. Con los valores obtenidos se calculó la potencia generada a velocidad actual y el *rimpull* a esa velocidad, usando la ecuación Potencia = velocidad \* *rimpull*. Esta potencia calculada se compara con la potencia máxima especificada por el fabricante. Esta comparación nos provee un valor de eficiencia total. La eficiencia total involucra la eficiencia mecánica, la eficiencia constante y la eficiencia en el área de convertidor de torque. La suma de las eficiencias

mecánica y constante se calcula con la metodología explicada en las secciones anteriores. Conociendo este valor se puede calcular la eficiencia del convertidor de torque usando la siguiente ecuación.

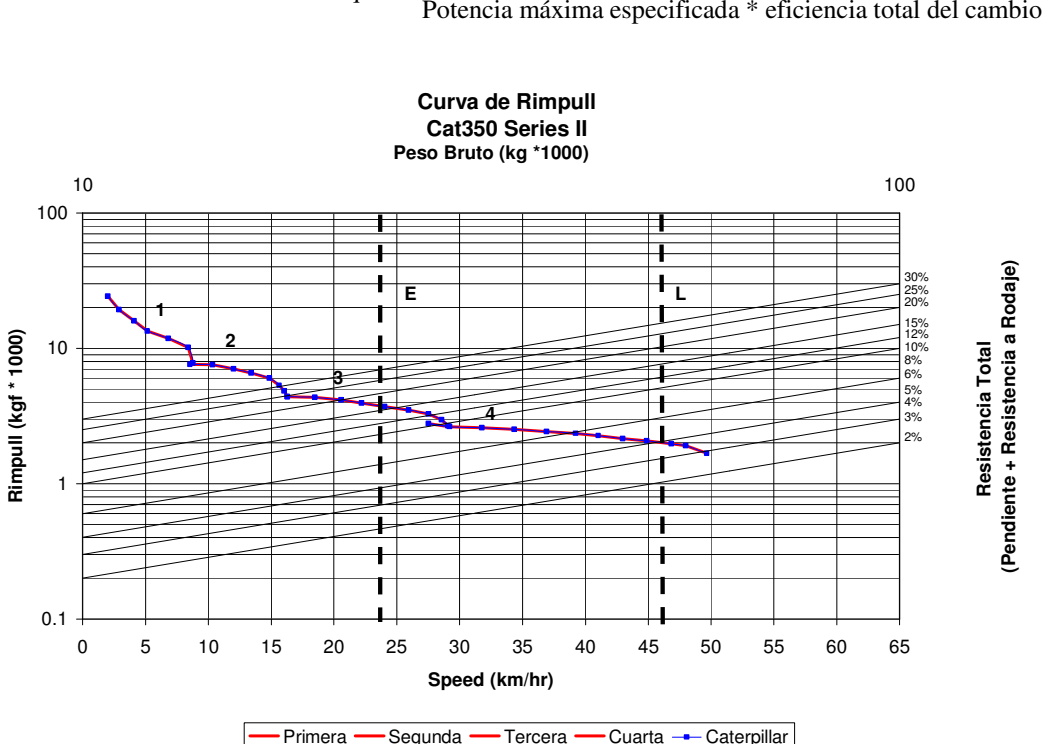

Eficiencia del convertidor de torque  $=$  Potencia a velocidad actual Potencia máxima especificada \* eficiencia total del cambio

**Figura 2: Comparación de las curvas de** *rimpull***.** 

De igual manera, se pueden calcular los valores de reducción en el área de convertidor de torque, si se conoce la reducción mecánica para el cambio. La ecuación que se usa es la siguiente:

Reducción del convertidor de torque = 
$$
\frac{\text{Rated RPM * 2 * } \pi \cdot \text{radio de la rueda}}{60 \cdot \text{velocidad actual * reducción total del cambio}}
$$

Con los valores de eficiencia y reducción hidráulicas calculados para diferentes valores de velocidad, el próximo paso es encontrar una relación entre las eficiencias y las reducciones. Se utilizó un método de regresión para encontrar la ecuación que mejor relaciona estos valores. Esta ecuación va a ser usada en el modelo para modelar el comportamiento del convertidor de torque. Después de hacer el análisis de los datos y crear la regresión, la ecuación que mejor relaciona los valores de eficiencia y reducción en esta área es:

Eficiencia del convertidor de torque = C\*Reduccion ConvertidorTorque <sup>(-Eficiencia Total del Cambio)</sup>

La constante C se calcula usando el método de diferencias cuadradas mínimas (*least square differences*). Las reducciones del convertidor de torque se multiplican por un exponente negativo que es la eficiencia total del cambio. Estos valores se comparan con las eficiencias del convertidor de torque. La diferencia entre ambos valores es elevada al cuadrado. Usando la función *Solver* de Excel® se puede obtener el valor de la constante que más acerca los valores de eficiencia y reducción. Para más información en cuanto al proceso de desarrollo de las metodologías anteriores, el lector puede referirse a Perdomo (2001).

#### **MODELO DESARROLLADO**

El modelo modela la transferencia de potencia desde que es generada en el motor hasta que se transmite al convertidor de torque, a la transmisión, al diferencial, a los ejes del camión, hasta que llega a la rueda y se convierte en *rimpull* en el área de contacto con la superficie del terreno. La clave en el desarrollo del modelo es el cálculo de la aceleración. La aceleración se calcula como:

$$
a = \Delta V / \Delta t
$$

Cuando Δt se aproxima a cero, en el límite la aceleración promedio se acerca a la aceleración instantánea. Esta aceleración se describe con la siguiente fórmula:

$$
a = \frac{\partial V}{\partial t} = \frac{\partial^2 s}{\partial t^2}
$$

 Si se conoce la posición (s), la velocidad y la aceleración se pueden obtener por medio de derivación sucesiva con respecto al tiempo. En algunos casos, la relación entre posición y tiempo es difícil de obtener y se deben obtener mediante integración sucesiva de la aceleración. Este es el enfoque usado en el modelo. La determinación de la aceleración instantánea puede ser un proceso complejo ya que la aceleración depende de varios factores que a su vez son funciones integrales de la aceleración. La aceleración cambia constantemente con cambios en estos factores. Para obtener la velocidad hay que resolver una ecuación diferencial que envuelve la aceleración. Esto produce un sistema de ecuaciones diferenciales complicado. Además, la aceleración depende de las características del equipo y de la ruta. La relación entre estas variables hace que cambios en alguna de ellas afecten las demás. El modelo usa estas relaciones para calcular la aceleración y mediante integración sucesiva se obtienen la velocidad y posición.

El desarrollo del modelo se basa en las siguientes presunciones: 1. Los parámetros de la ruta y del equipo no fueron medidos en el campo. 2. El modelo desarrollado presume que el operador siempre va a manejar a la máxima velocidad permisible. Como es posible que este no sea el caso y que nunca se alcance esa velocidad, se necesitan estudios de campo para ajustar el modelo y calibrarlo. 3. Los efectos hidráulicos no fueron modelados explícitamente, habiéndose usado ecuaciones empíricas. 4. Para el frenado se utilizó una desaceleración constante.

El modelo requiere que se especifiquen como insumo las características del camión, las características de la ruta, la velocidad máxima permitida en el segmento, el peso de la carga, y la velocidad permitida al final de la ruta. Las características del camión deben ser descritas y almacenadas en un archivo, y éste debe incluir el peso del camión vacío (kg), la descripción de la curva de potencia, reducciones, eficiencias, número de cambios, *rated* RPM, y la descripción de la ecuación que modela el convertidor de torque. Aquellos interesados en más información sobre el orden y el formato de los parámetros deben referirse a Perdomo (2001).

El modelo fue desarrollado en el ambiente de programación MATLAB, ya que este programa permite resolver sistemas de ecuaciones diferenciales complejas. El modelo empieza por verificar si la velocidad actual es mayor que la velocidad permitida en el segmento. Si éste es el caso, el modelo simula un efecto de frenado. El efecto de frenado es similar al encontrado en programas comerciales, los cuales utilizan una desaceleración constante para simular el frenado. El valor de esta desaceleración puede ser definido por el usuario. Con este valor se calcula la distancia requerida para frenar y cuándo debe comenzar la simulación de frenado. Una vez esta condición se verifica, el modelo entra en un ciclo o bucle en el cual se efectúa el calculo de aceleración, velocidad y posición para el camión. Estos cálculos continúan hasta que se alcance la longitud del segmento. Para la solución de la ecuación diferencial se usa un algoritmo de Runge-Kutta de quinto orden.

El cálculo de la aceleración se hace tomando en cuenta la velocidad actual y el *rimpull* que se puede generar a esa velocidad. El modelo considera el caso en el cual no hay *rimpull*, o sea cuando el vehículo está en cambio neutral. El modelo calcula valores de revoluciones por segundo (RPS) con la velocidad especificada y utiliza estos valores para hacer interpolaciones y obtener los valores de torque que luego son utilizados para calcular el *rimpull*. Con este valor de *rimpull* se calcula la aceleración usando la siguiente ecuación:

$$
Acceleration = \frac{Rimpull \text{ a Velocidad Actual} - \text{GVW*EG*9.8}}{\text{GVW}}
$$

donde GVW es el peso del camión incluyendo la carga y EG es la pendiente efectiva = pendiente del terreno + resistencia a rodaje.

Luego de calcular la aceleración, el modelo usa el sistema de ecuaciones diferenciales para obtener la velocidad y posición. Una vez los valores de velocidad y posición se han determinado, el modelo verifica si es necesario cambiar el cambio actual. Para verificar esta condición, el vehículo compara el *rimpull* que puede ser generado en el siguiente cambio contra el *rimpull* que puede generarse en el cambio actual. Si el *rimpull* en el próximo cambio es mayor, hace falta cambiar el cambio. Esto es cuando el vehículo está acelerando. Si el vehículo está tratando de frenar, el modelo verifica si la fuerza de retardación (*retpull*) que puede proveer el cambio menor al actual es mayor que la potencia en el cambio actual. Si es así, hay un cambio al cambio menor. Antes de realizar cualquier cálculo el modelo verifica que la distancia actual sea menor que la distancia total del segmento. Debido a limitaciones de espacio, no es posible explicar el modelo en el detalle deseado. En la referencia Perdomo (2001) se explica el modelo con más detalle, incluyendo parte del código.

Como resultado principal, el modelo calcula el tiempo de viaje para un camión en la ruta. Además de esto, el modelo genera perfiles de velocidad y distancia y monitorea el rendimiento del equipo a través de la ruta bajo las condiciones especificadas por el usuario. Otros resultados incluyen las curvas de torque, *rimpull*, y la curva de potencias de retardación generadas de la información provista por el usuario. Además de esto, el modelo prepara una tabla con información sobre el rendimiento del camión en el segmento. Esta tabla incluye el número de segmento, la distancia, la velocidad y el cambio de entrada al segmento, la velocidad y el cambio al final del segmento, la velocidad máxima en el segmento y el tiempo de viaje en el segmento. Las Figuras 3 a 5 y la Tabla 3 presentan un ejemplo de estos resultados.

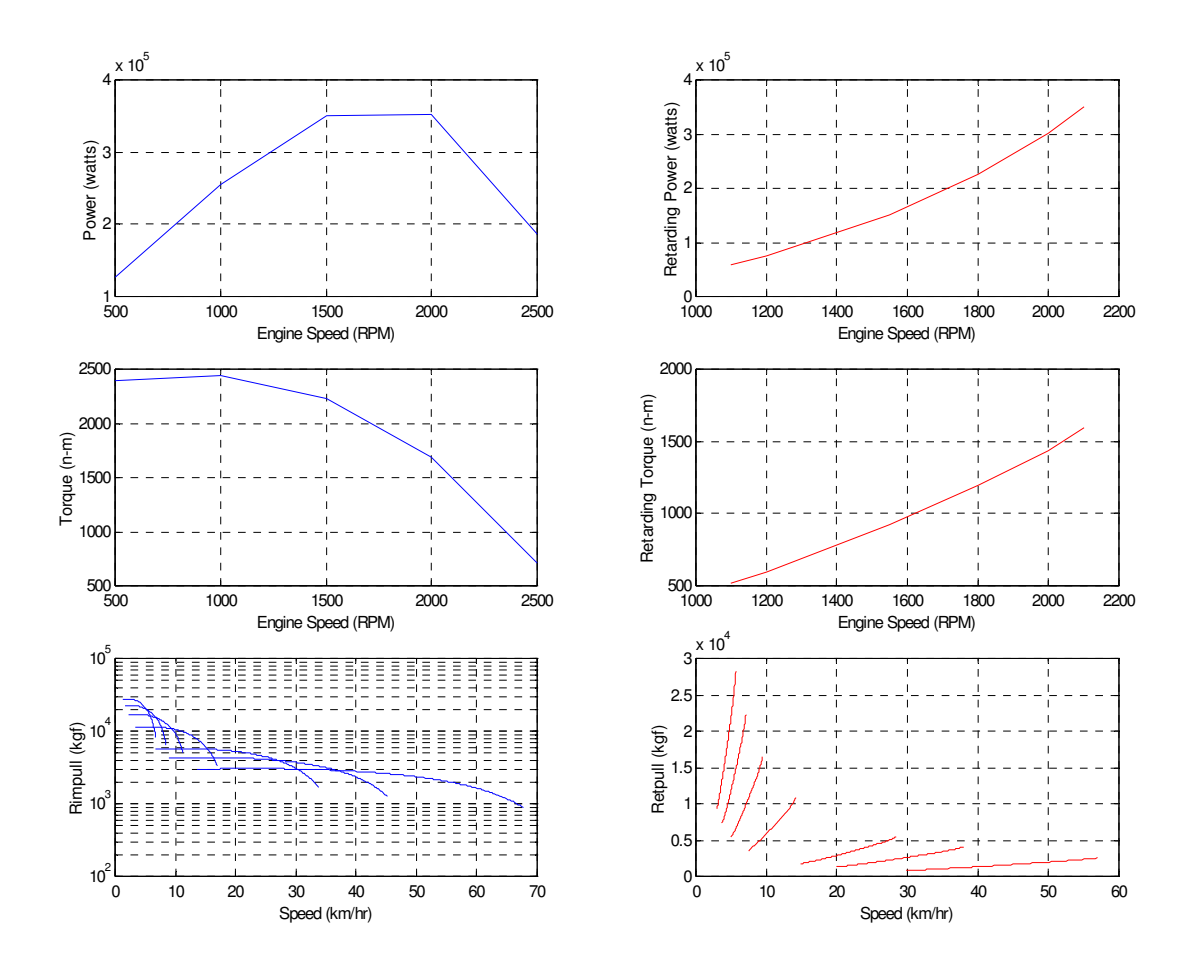

**Figura 3: Curvas de potencia, torque, rimpull, potencia de retardación, torque de retardación, y retpull generadas por el modelo.** 

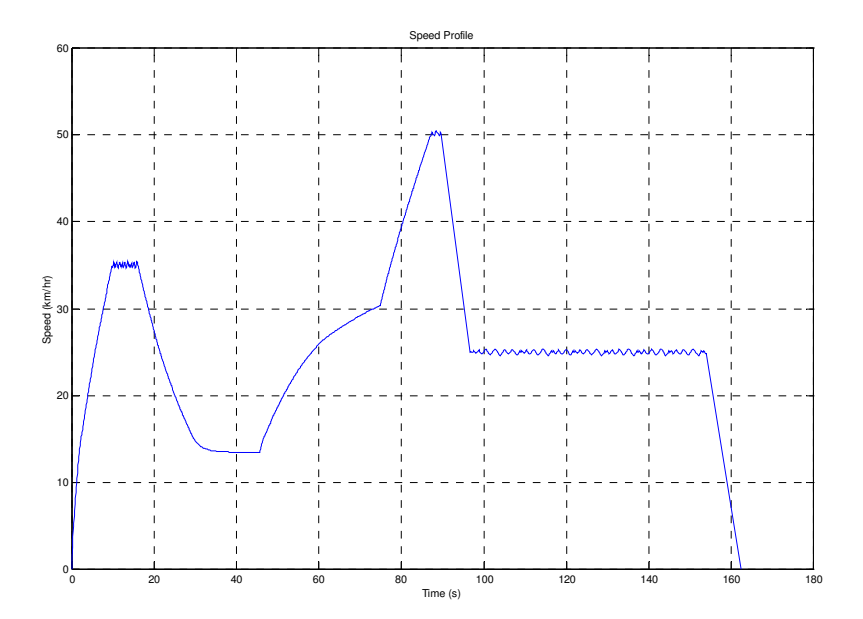

**Figura 4: Perfil de velocidad generado por el modelo.** 

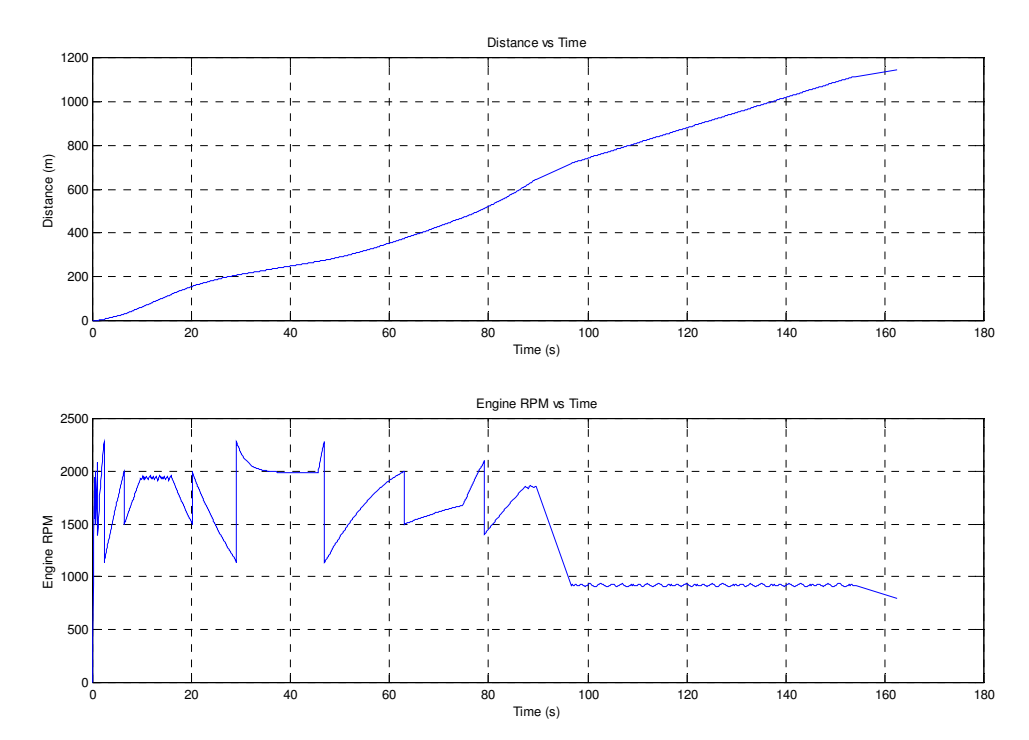

**Figura 5: Perfiles de distancia y RPM del motor generados por el modelo.** 

| <b>Segment</b> | Length | <b>Entrance speed</b> | <b>Entrance</b> | Ending       | <b>Ending Gear</b> | <b>Max Speed</b> | Time  |
|----------------|--------|-----------------------|-----------------|--------------|--------------------|------------------|-------|
| number         | (m)    | (km/h)                | Gear            | Speed (km/h) | (km/h)             | (km/h)           | (seg) |
|                | 120    |                       |                 | 35.07        |                    | 35.41            | 15.99 |
|                | 150    | 35.07                 |                 | 13.46        |                    | 35.07            | 29.59 |
|                | 200    | 13.46                 |                 | 30.33        |                    | 30.33            | 29.42 |
|                | 175    | 30.33                 |                 | 50.19        |                    | 50.45            | 14.87 |
|                | 500    | 50.19                 |                 |              |                    | 50.19            | 72.69 |

**Tabla 3: Resultados generados por el modelo.** 

## **COMPARACIÓN DE RESULTADOS**

Los resultados obtenidos del modelo desarrollado fueron comparados con aquellos obtenidos de dos programas disponibles comercialmente: TALPAC y VehSim, que son típicamente usados por personal que planifica obras de movimiento de tierra en construcción. La comparación fue hecha para un camión articulado CatD25D de Caterpillar. La Tabla 4 muestra los resultados obtenidos con los tres programas.

Se puede ver de la Tabla 4 que hay diferencias en los tiempos de viaje, lo cual era de esperarse debido a las presunciones hechas por los responsables de desarrollar cada modelo. Se pueden hacer comparaciones más detalladas con TALPAC ya que tiene gráficos como resultados. VehSim no permite comparaciones más detalladas, ya que trabaja en un ambiente de "caja negra" y no permite ver las hipótesis usadas por el desarrollador. Una comparación gráfica entre los perfiles de velocidad de TALPAC y el modelo se puede observar en la Figura 6. Aquí se puede observar mejor las similitudes y diferencias de los resultados. La mayor diferencia se debe al patrón de aceleración constante que usa TALPAC, mientras que el modelo propuesto calcula la aceleración instantáneamente. La similitud en los resultados sugiere que ambos modelos son aceptables, pero si el modelo aquí descrito va a ser utilizado, se deben medir los datos en el campo. Una ventaja del modelo propuesto es que permite hacer estudios sofisticados y detallados, algo que el programa TALPAC no permite ya que usa las curvas de *rimpull*. Una explicación mas detallada se presenta en Perdomo (2001).

|      | <b>Segment 1</b> |                   | Segment 2 |        | Segment 3       |        | <b>Travel Time [mins]</b> |                 |       |
|------|------------------|-------------------|-----------|--------|-----------------|--------|---------------------------|-----------------|-------|
| Road | <b>Distance</b>  | EG [%]            | Distance  | EG [%] | <b>Distance</b> | EG [%] | <b>TALPAC</b>             | <b>VehSim</b>   | Model |
|      | 200              | 10                | 500       |        |                 |        | 1.79                      | <sup>1.36</sup> | . 76  |
|      | 300              | $-5$              | 400       |        |                 |        | 1.74                      | 1.04            | 70    |
|      | 200              |                   | 300       | -3     | 200             |        | 1.51                      | 1.28            | .48   |
|      | 400              | $\sqrt{2}$<br>- 3 | 200       |        | 300             | -2     | . 66                      | 1.30            | .62   |

**Tabla 4: Comparación de resultados.** 

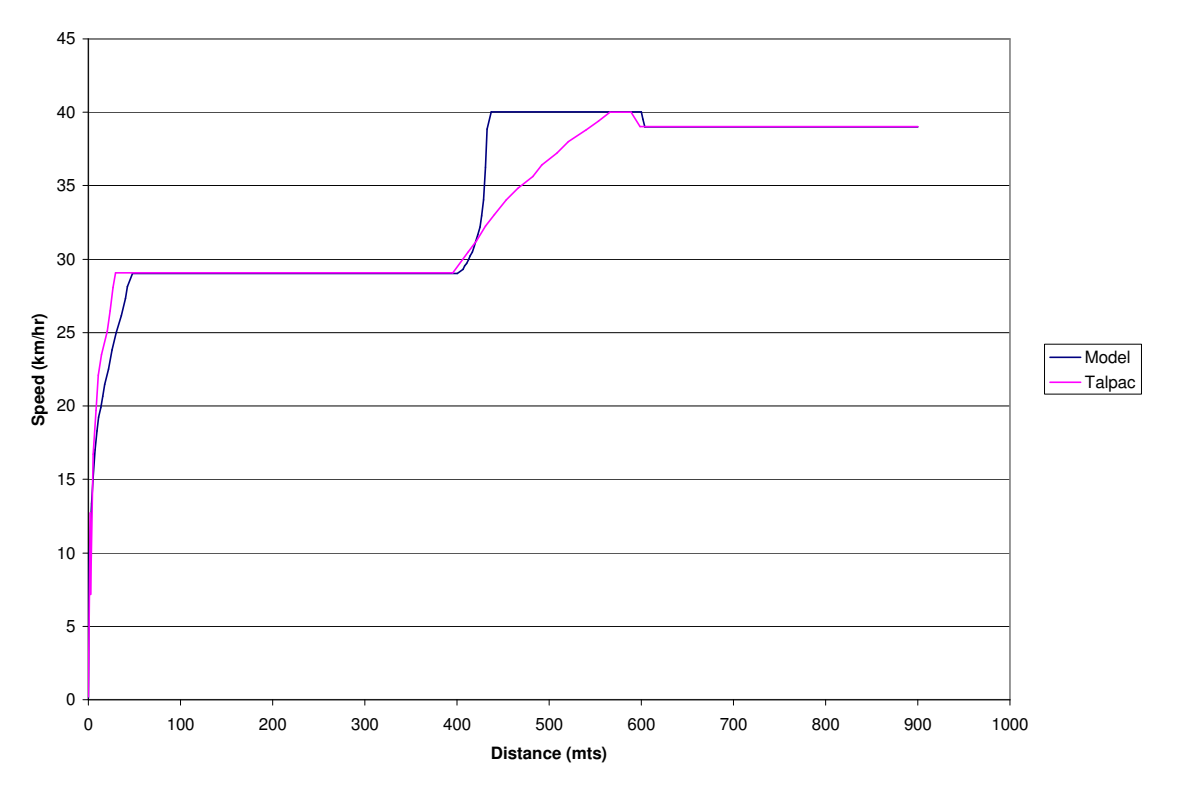

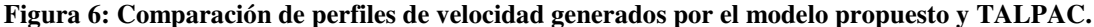

52 Rev. Int. de Desastres Naturales, Accidentes e Infraestructura Civil. Vol. 5(1)

#### **CONCLUSIONES**

El modelo presentado en el artículo, como todos los modelos, es una representación de la realidad y no la realidad misma. A pesar de esto, al igual que muchos modelos, el modelo desarrollado es una buena aproximación del proceso que se pretende modelar. La validez del modelo depende del propósito para el que sea usado. El artículo describe cómo crear un modelo que permite predecir el rendimiento de camiones usando datos fundamentales, y el desarrollo de una metodología para estimar dichos datos. El operador es uno de los factores que más contribuye a la variabilidad en los tiempos de viaje de los camiones, ya que puede limitar el rendimiento del equipo. La investigación futura debe enfocarse en modelar el comportamiento del operador y sus efectos en el rendimiento, modelar el sistema de frenado (en vez de usar constantes) y modelar los sistemas hidráulicos como el convertidor de torque. El modelo desarrollado es un buen primer paso hacia esas áreas ya que permite incluir esos efectos una vez que éstos sean investigados y modelados matemáticamente.

### **REFERENCIAS**

- Bang, C. (1998). *Integrated Model to Plan Advanced Public Transportation Systems,* Ph.D. Dissertation, Virginia Tech, Blacksburg, Virginia.
- Boulton, C.B. y Blair, J.R. (1980). *"*A Performance Simulator for Heavy Dump Trucks"*.* IFAC Mining, Mineral and Metal Processing, Montreal, Canada
- *Cat D350E/D400E Series II Articulated Truck Salesman's Reference*, (1999), Caterpillar Inc. East Peoria, Ill.

*Caterpillar Performance Handbook*. (1999), 30 Ed., Caterpillar Inc., East Peoria, Illinois.

- Kannan, Govindan (1999). *A Methodology for the Development of a Production Experience Database For Earthmoving Operations Using Automated Data Collection*, Ph.D. Dissertation, Virginia Tech, Blacksburg, Virginia.
- Martinez, Julio C. (1998). "*Earthmover Simulation Tool for Earthwork Planning"*, Proceedings of the 1998 Winter Simulation Conference, Society for Computer Simulation, Washington, D.C.
- Perdomo, J. (2001). *Detailed Haul Unit Performance Model*, Master of Science Thesis, Virginia Tech, Blacksburg, Virginia.
- Matlab Compiler User Manuals (1999). The Mathworks Company, Natick, Massachusetts. (www.mathworks.com)
- Runge Mining. (1998). *"Truck and Loader Productivity and Costing Version 7,0,0*." Runge Mining Systems, Australia.
- Smith, S., Wood, G., Gould, M. (2000). "A New Earthworks Estimating Methodology", *Construction Management and Economics*, Vol. 18, No. 2, pp. 219-228